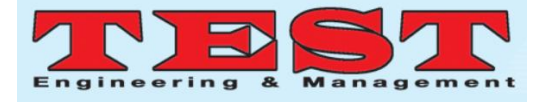

# Management View: An Experimental Approach for Extracting Internal Organizational Structure and Business Flow

John Charles Research Fellow, Human Resources and Management, Russia

Dr. Hall Callcott

Assistant Professor, University of Management Studies, London.

#### *Article Info*

*Page Number: 07 - 12 Publication Issue: July-August 2019*

*Article History Article Received: 25 April 2019 Revised: 24 May 2019 Accepted: 02 July 2019 Publication: 31 August 2019*

*Abstract:* We need to post many documents on the web, so, for this reason, we use language which is used worldwide for creating documents that are platformindependent, and they are structured according go HTML specifications.Webiew is a tool for HTML documents for constructing the semi-structured graph of data known as SDG so that the internal structure of data embedded is captured and formed a link to documents.At the high level of SDG, WebViewsupply query processing credentials for finding SQL queries that are in opposition of SDG., the origin of the document is used for obtaining information from SDG. Wrappers and integrators are used for obtaining information from optimal HTML documents with stationery internal structure.

Keywords: Dynamic scheduling,job shop scheduling.

### **I. Introduction to Management View**

With the emerging market, one can say that there is an increase in data rate over World Wide Web(WWW).For this reason, web data is in demand for approaching the desired data.there are many method which are proposed. For example, if someone wants to retrieve data one can get the data from origin or source whenever required from the web, and they are known as on-demand.Some of the data are collected from different sources and they are stored in the repository before time so that whenever required we can use them according to our need or requirement. This is known to be as preprocessing the web

data.Data warehousing, index servers is the approach used for employing.

For publishing data on the web,HTML works as an important paradigm. The main focus is on the acessing part of data of HTML document, with its internal structure and with static data so that when ever required it can be changed. The information on weather, stock exchange, and athletes etc. As This information is required with the same data everytime and is retrieved in a similar way.

When static data is recollected from main sets of groups which is handled by HTML documents group and are accessed frequently.

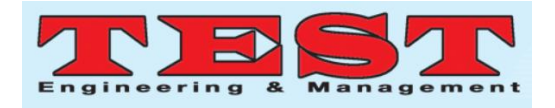

The internal structure of the documents are static and are when ever the data is retrieved it is accessed in pattern matching using the periodic expressions.Pattern Matching does not provide the sufficient information and cannot extract the highly structured information.

In this work, Web View is a tool, which is used as a first constructing internal structure.WEView is used specificly for taking out information by creating Semistructured Data Graph(SDG).SDG is used for extracting data from the respective source data document. The paper is contributed in 3 parts, First by creating SDG for HTML document. Webview help in creating the SDG without any kind of restriction that one must know about the internal structure bore well in time., Where as it helps in building SDG , which captures the source HTML document and helps in extraction of the data.Secondly, It helps in locating the desired information which is embedded in an SDG and also take help in hierarchical structure of data components.Third, WebView also gives a facility to link documents through hyperlinks. The document which is linked and source document is considered as a single document for extracting information.

## **II. The Data Model:WebView**

Considering the data which is present on the web, there are many issues related to this. First, Big amount of data written in the HTML specification.Second, they are not known to have the structure which is rigid and structure in semi form. Third, The HTML documents links are arranged in the hierarchically and helps in extracting the HTML files and information in the same pattern.

The document is valid and consists of number of HTML elements, like the start tag, stop tag, and contains many in between the start and stop.

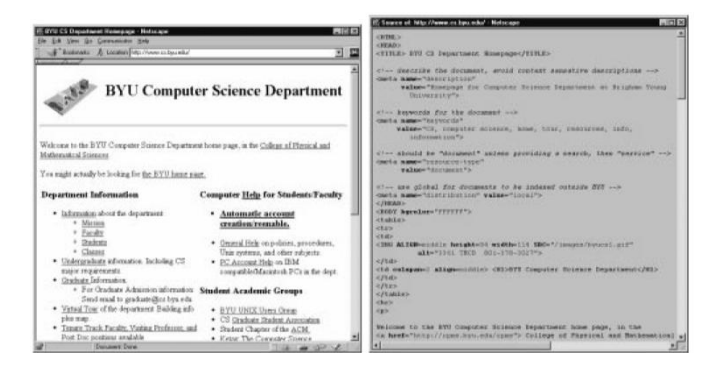

Fig 1:The document file with its URL

## WebView:

WebView is tool for constructing the HTML document and query of the document. The strategy are embedded in view of this and the source document is not known beforehand.

The SDG is a machine with the high level of stack. And is formed earlier for the automaton deigned for exrtracting information. The HSM is capable for constructing and extract the data from linked documents and the source documents also.

The Web View basically has three components:,

- Wrapper
- Interface
- Processor

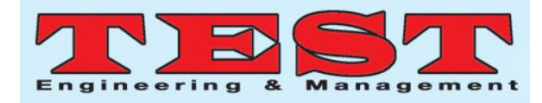

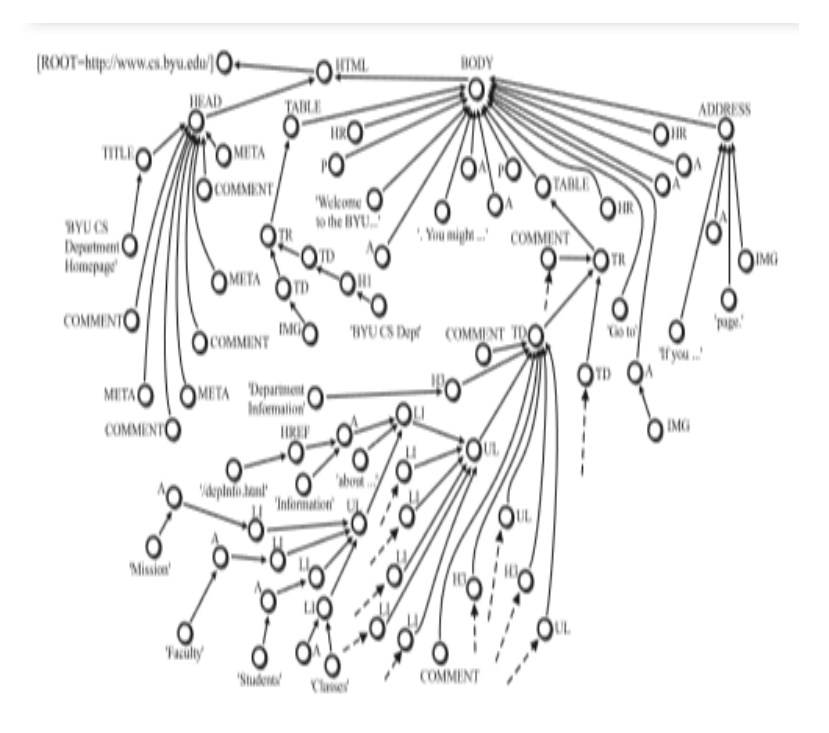

Fig 2:The SDG for above HTML Document

## **The WebView Wrapper:**

The functionals of webView wrappers are:

- By the use of HTML document, the tags are identified by its specification, it can be either tag object or data object
- Helps in identifying the constraints on which is depends on earlier used object

 Help in building the SDG in accordance to its constraints applied on its objects

There are some constraints like tag-tag dependency, Tag-hyperlink dependency, and other associated links.

## **WebView Interface:**

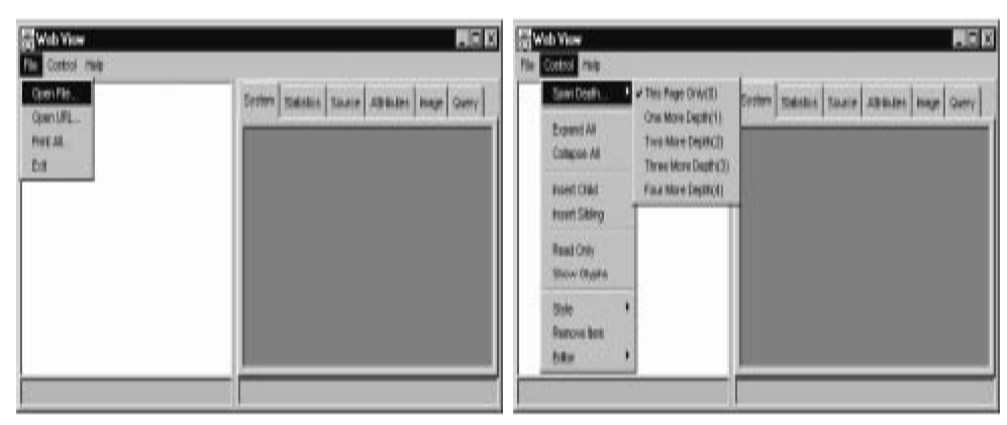

(a) File menu in WebView

(b) Control menu in WebView

Fig 3:UserInterface of WebView

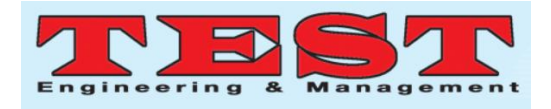

For the design purpose of the user interface of the web view, e need to have an interactive so that the user can post the queries against the HTML document corresponding to the SDG document.SDG allows the user to use them directly to the highest level, i.e form leaf node to root node all the in-between nodes appear in the path.It consists of three components:

• SDG window which appears on the left

- Menu bar at the top
- Tab window on the right

The fig shows the file menu and the control menu in WebView.In the file menu option, one can access the URL of the current file and control menu helps the user to go to the depth of the links and give idea of its expanding and collapsing nodes in the SDG.

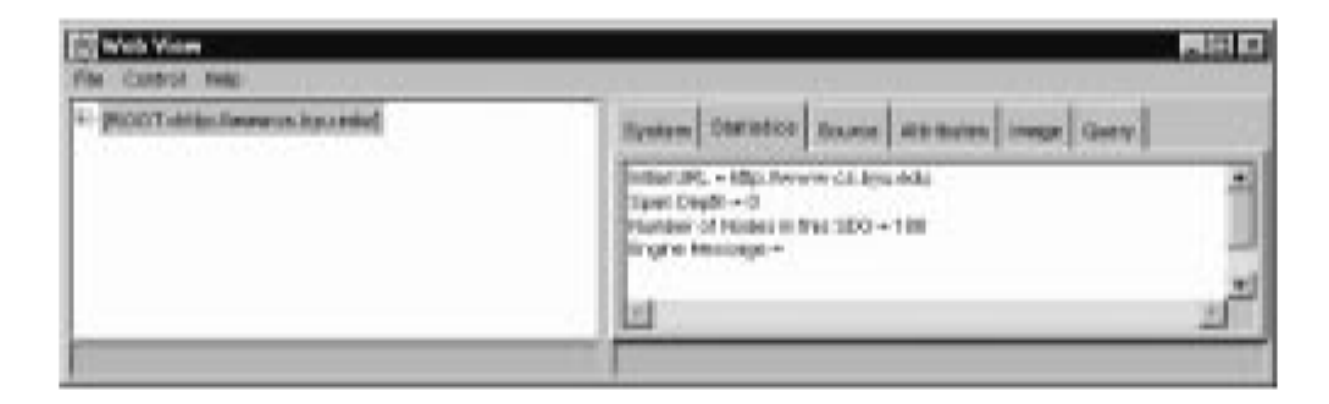

Fig 4:Collapsing of the Nodes in the SDG

## III. WebView query language

The webview query processor is a processor which bears the structure queries and the searching through keyword for its each SDG of an HTML document and the documents which are linked.There is the syntax and the semantics for the WebView query language.

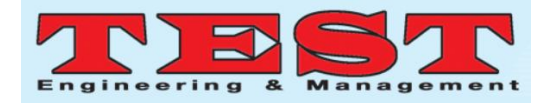

| <b>Sylect</b> | (ROOTHING Prefer of a loss wind First Feed Me 3)                                                                                                    | œ       |
|---------------|----------------------------------------------------------------------------------------------------|---------|
| From          | Miksund as www.stab-focki                                                                                                    | Quecuit |
| <b>VAsea</b>  |                                                                                                    | Help    |
|               | 19YU CS Dewarkner it Homepage' is found at node number 4.<br>8) long name is \$900 f of the throw as lop mild of M. HEAD TIS & W/G CE Department Harleyage |         |

(a) Query  $Q_1$  retrieves the title of an HTML document

| Gydan Estatus Guita Millodes Inage Givin |                                                                                                    |        |
|------------------------------------------|----------------------------------------------------------------------------------------------------|--------|
| <b>Sale (E</b>                           | ROOT-mig (Www.cz.byu.edu/Mesizoty.*AS3)                                                                                                    | O#     |
| <b>Trust</b>                             | ROOTH BELIVING AT EVERAL                                                                                                    | Gavent |
| <b><i>Villages</i></b>                   |                                                                                                    | 19793  |
|                                          | Bis King Neise in \$9307-Hilts: Jhenne J.A Sou edu/LH198, BODY: Bable SEN3 TOelpidler<br>A is tound at node namber 121<br>A CA'M with 1920 JPD JPD is a terminal response of 2020 to the term great of<br>for Shalestoff work/ in found at some sumber 123.<br>\$1 long-tiene is \$930ff-etty: Awww.calinu.edu/LH1NL BCDY 1686 SEN3. for Studerts/Faculty*<br>It is found at rode number 126<br>Et king niene to \$500THRs. Rivning co. Insules/LHTRL BODY bake bl.ut/d.B.<br>"Thuand Academic Orough's found at only suspen 143<br>81 long nana is (ROOF-MELINVANA CEDILABUERTME BODY Sale 35/10 Stadent Academic Organi-<br>Englosment Sauschlis Hound at node number 158<br>Its lang name is \$900ft-Max florone on boundul(HTML BODY ) able bluf AT Engloyment Search'<br>TREAT Education," A 70 and at node matter 1980.<br>its long-nane is (ROOF-Hits: Nyww.cs byz.edu)[NTHL BODY talle to ut/LCOher Internation* |        |

(b) Query  $Q_2$  retrieves the data contents of headings of level  $3$  (h $3)$ 

Fig 5:WebView Query sample design

## IV Conclusion

As we know that WebView is a tool forretrieving data form HTML documents.Webview helps in creating the single, spanned SDG of the HTML file and aslo help in linked documents. WebView is a

kind of graphical representation of the SDG.The current webview help in keyword searching used in query language which is structure sensitive.

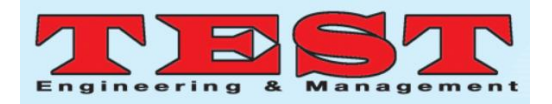

*July-August 2019 Page No. 07 - 12*

## **References**

- 1. P. Atzeni, G. Mecca, and P. Merialdo. To Weave the Web. In Proceedings of the 23rd International Conference on Very Large Data Bases
- 2. J. Hammer, H. Garcia-Molina, J. Cho, R. Aranha, and A. Crespo. Extracting Semistructured Information from the Web. In Proceedings of the Workshop on Management of Semistructured Data
- 3. D. Konopnicki and O. Shmueli. W3QS: A Query System for the World-Wide Web. In Proceedings of the 21st Intl. Conf. on Very Large Data Bases,
- 4. L. Lakshmanan, F. Sadri, and I. Subramanian. A Declarative Language for Querying and Restructuring the Web. In Post-ICDE IEEE Workshop on Research Issues in Data Engineering,
- 5. A. Mendelzon and T. Milo. Formal Models of Web Queries. In Proceedings of the 16th International Symposium on Principles of Database Systems
- 6. D. Raggett. HTML Tables. Request for Comments:
- 7. J. Seidman. A Proposed Extension to HTML: Client-Side Image Maps. Request for Comments:
- 8. J. Widom. Research Problems in Data Warehousing. In Proceedings of the 4th Intl. Conf. on Info. & Knowledge Management